# Numeric Data Types and **Operations**

Hui Chen

Department of Computer & Information Science

Brooklyn College

## **Objectives**

- To program with assignment statements and assignment expressions (§2.6).
- To use constants to store permanent data (§2.7).
- To name classes, methods, variables, and constants by following their naming conventions (§2.8).
- To explore Java numeric primitive data types: **byte**, **short**, **int**, **long**, **float**, and **double** (§2.9.1).
- To read a **byte**, **short**, **int**, **long**, **float**, or **double** value from the keyboard (§2.9.2).
- To perform operations using operators **+**, **-**, **\***, **/**, and **%** (§2.9.3).
- To perform exponent operations using **Math.pow(a, b)** (§2.9.4).
- To write integer literals, floating-point literals, and literals in scientific notation (§2.10).
- To write and evaluate numeric expressions (§2.11).

### **Outline**

- Discussed
	- From "problem", to "algorithm", and to "implementation"
	- Design a program with input and output
		- Hardcode input
		- Read from users' input (from console)
	- Dissecting the program
- This lesson covers
	- Naming convention (best practice)
	- Numeric data types
	- Read numeric values from users' input
	- Numeric operators (operating on numeric data types)

## Using Identifiers

- What names are valid?
	- Identifiers
		- Variable names
		- Class names
		- Method names
		- Constants

#### Identifiers

- An identifier is a sequence of characters that consist of letters, digits, underscores  $($ ), and dollar signs  $(5)$ .
- An identifier must start with a letter, an underscore (), or a dollar sign (\$). It cannot start with a digit.
- An identifier cannot be a reserved word.
	- See Appendix A of the textbook, "Java Keywords," for a list of reserved words.
- An identifier cannot be true, false, or null (they are not keywords, but you cannot use them to name identifers).
- An identifier can be of any length.

## Best Practice. Following Naming Convention

- Choose meaningful and descriptive names.
	- For classes, variables, constants, methods
		- We will create our own methods in the future
- Naming conventions for
	- Variables and method names
	- Class names
	- Constants

#### Variables and Method Names

- Begin with lowercase letters.
- If the name consists of several words, concatenate all in one, use lowercase for the first word, and capitalize the first letter of each subsequent word in the name.
- Example
	- the variables radius and area, and
	- the method computeArea.

#### Class Names

- Begin with uppercase letters
- Capitalize the first letter of each word in the name.
- Example
	- the class name ComputeArea

#### Constants

- All caps!
- Capitalize all letters in constants, and use underscores to connect words.
- Example
	- the constant PI
	- the constant MAX VALUE

### Best Practice. Using Named Constants

- Why?
- Examples

**final datatype CONSTANTNAME = VALUE; final double PI = 3.14159; final int SIZE = 3;**

- Identifiers
- Naming convention
- Common errors:
	- A variable/method/constant/class must be declared before you can reference to it

#### Numeric Data Types

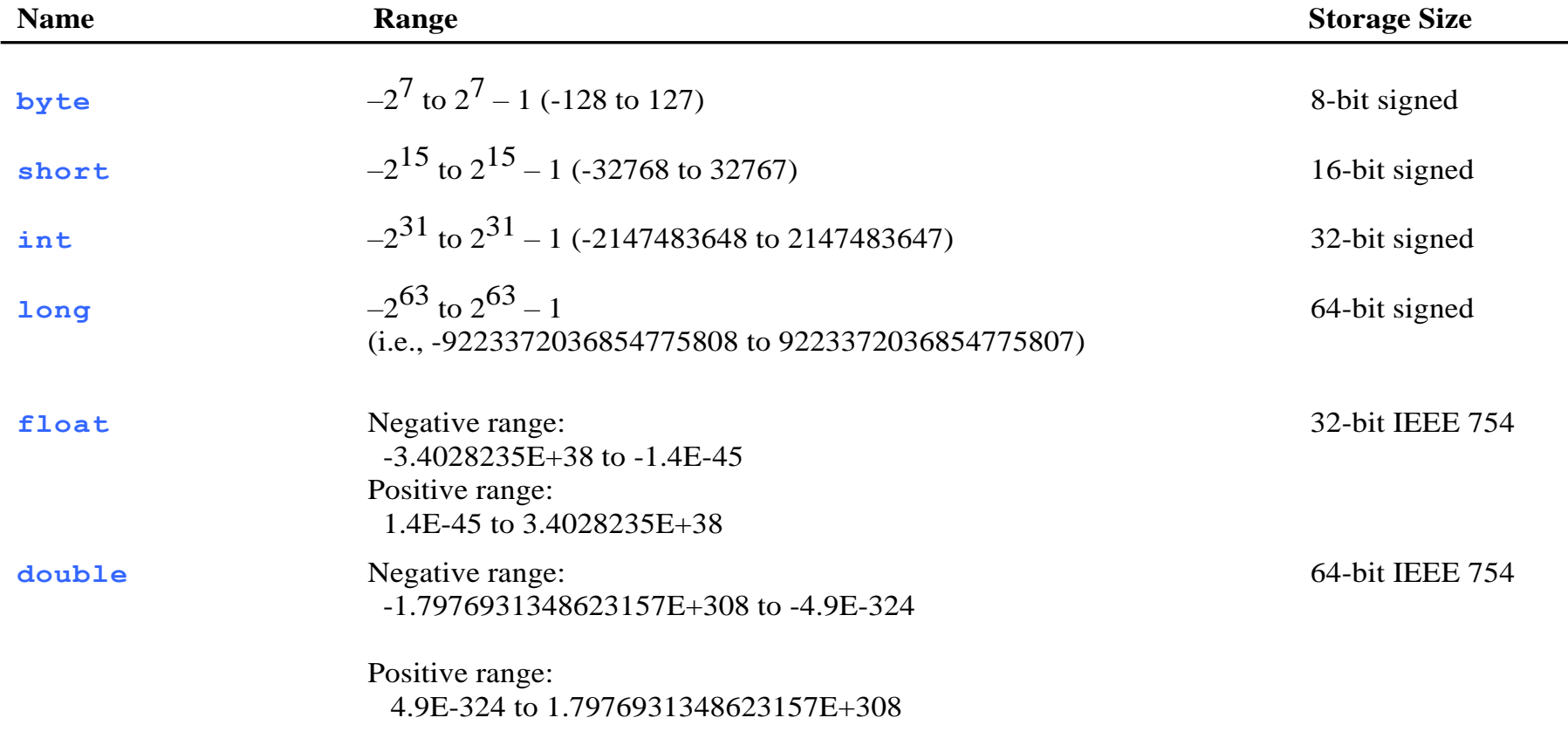

# Reading Numbers from the Console Input

- Using Scanner and its methods
- Example

Java.util.Scanner sc = new java.util.Scanner(System.in) double d = sc.nextDouble()

#### Scanner and Methods

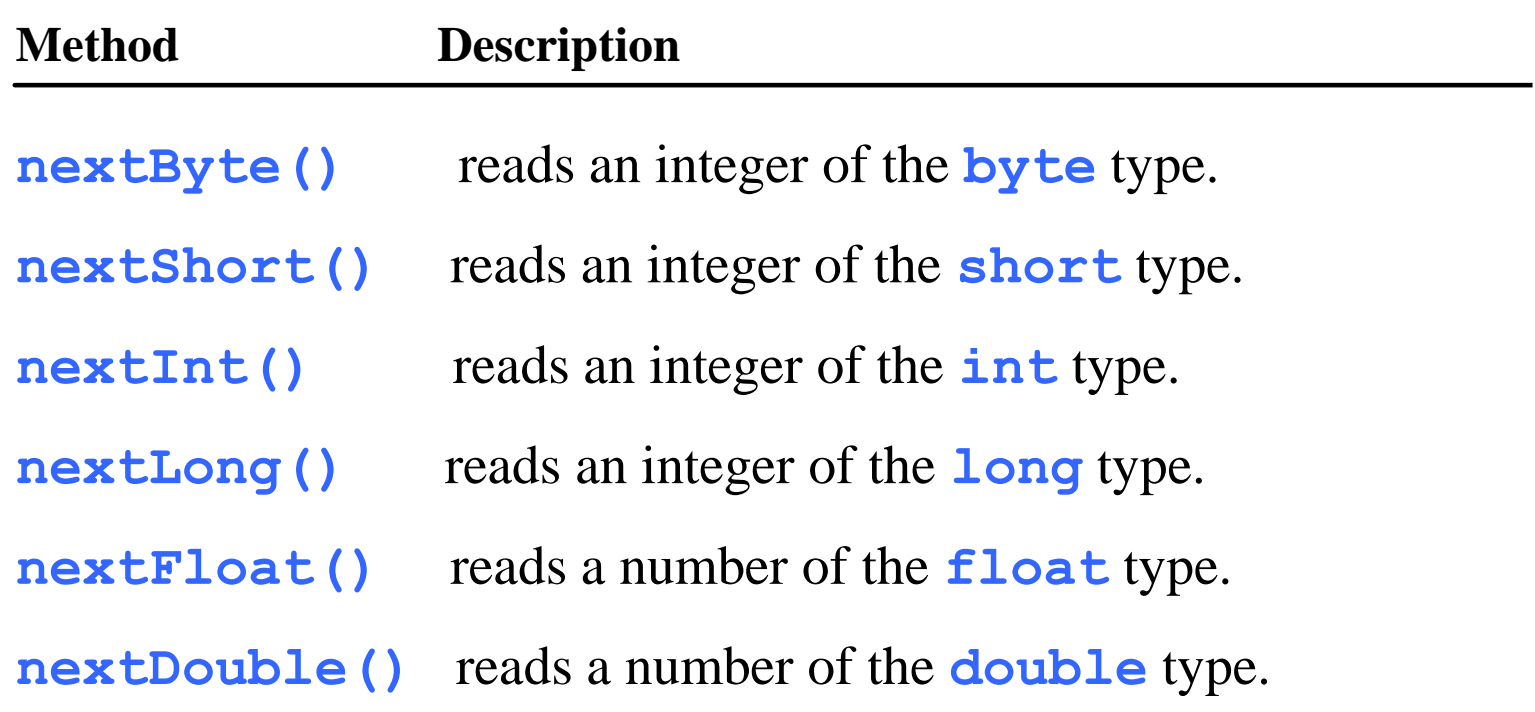

#### Let's try these methods out

### Numeric Operations

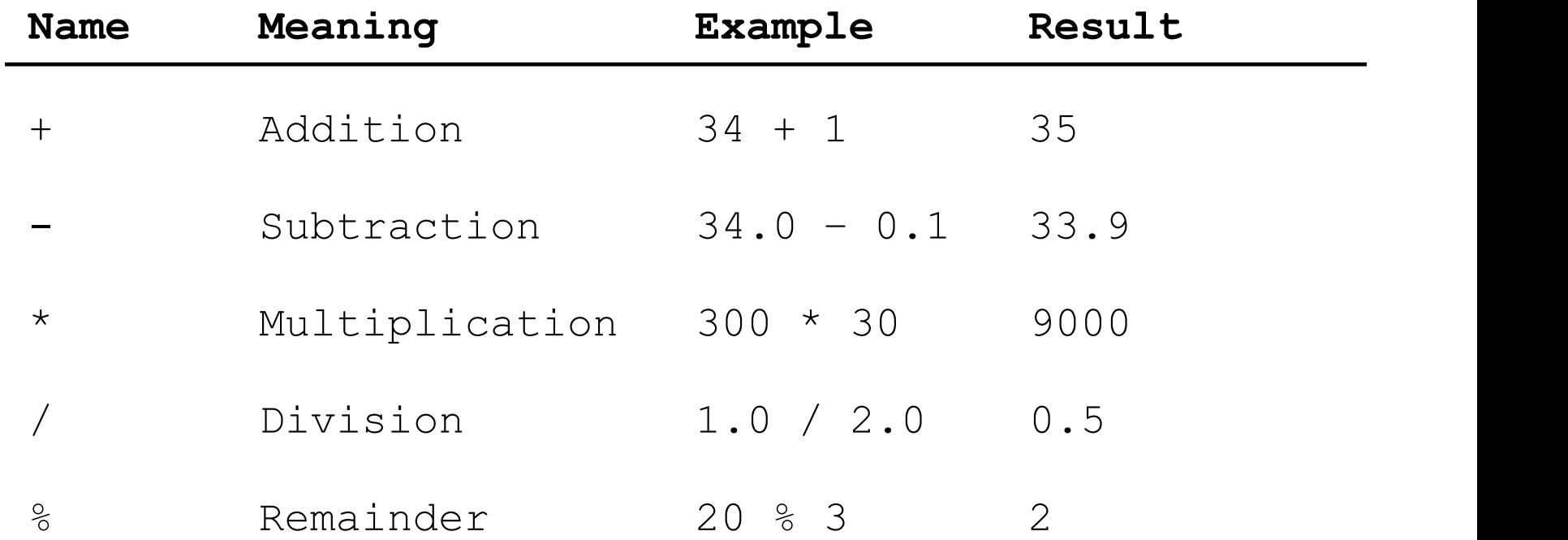

#### Integer Division

• The result is an integer. This is important!

 $+, -, *, /,$  and %

5 / 2 yields an integer 2. 5.0 / 2 yields a double value 2.5

5 % 2 yields 1 (the remainder of the division)

#### Remainder Operator

- Remainder is very useful in programming.
- Example
	- How to determine if a number is even or odd?
	- If we were going to meet in 10 days, what day would that day be?

#### What day is in 10 days?

• Today is Wednesday

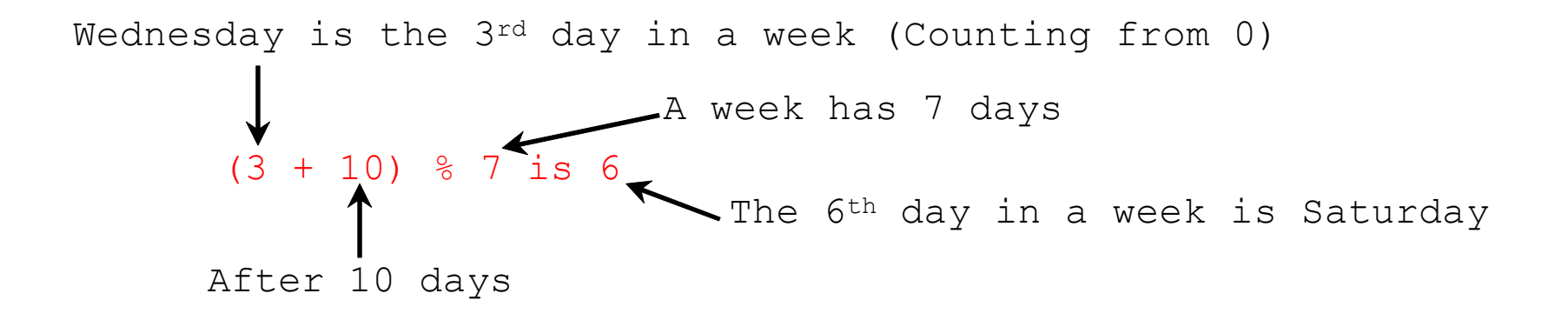

## Let's try it out

• Let's code this …

# Problem. Convert Seconds to Minutes and Remaining Seconds

- Write a program to read *seconds* from the console, and obtain the *minutes* and *remaining seconds* from the *seconds*
- Algorithm
	- Read seconds from the console
	- Obtain the minutes in the seconds
	- Obtain the remaining seconds
	- Print out the minute and the remaining seconds in a nice format

## Implementation

import java.util.Scanner;

public class DisplayTime {

```
public static void main(String[] args) {
```

```
Scanner input = new Scanner(System.in);
```

```
System.out.print("Enter an integer for seconds: "); // Prompt the user for input
```

```
int seconds = input.nextlnt();
```

```
int minutes = seconds / 60; // Obtain minutes in seconds
```

```
int remainingSeconds = seconds % 60; // Obtain seconds remaining
```

```
System.out.println(seconds + " seconds is " + minutes +
```

```
" minutes and " + remainingSeconds + " seconds"); // print those nicely
```
}

}

#### Integers vs. Float-Point Numbers

- Integers stored exactly while float-point numbers approximately
	- Calculations involving floating-point numbers are approximated
	- Examples
		- System.out.println(1.0-0.1-0.1-0.1-0.1-0.1);
		- System.out.println(1.0 0.9);
		- $(1.0{\text -}0.9) == 0.1?$

- More from our lab …
	- How about

• …

- System.out.println(Math.PI \* 5.8 \* 5.8);
- System.out.println(Math.PI \* (5.8 \* 5.8));
- System.out.println(5.8 \* 5.8 \* Math.PI);

#### Exponent Operations

- Use the pow method in the Math class
- Examples

**System.out.println(Math.pow(2, 3)); // Displays 8.0 System.out.println(Math.pow(4, 0.5)); // Displays 2.0 System.out.println(Math.pow(2.5, 2)); // Displays 6.25 System.out.println(Math.pow(2.5, -2)); // Displays 0.16**

#### Number Literals

- A *literal* is a constant value that appears directly in the program.
- A *number literal* is a numeric value that appears directly in the program (hard coded numeric values).
- Examples
	- 34, 1,000,000, and 5.0 are literals in the following statements:

```
int i = 34;
long x = 1000000;double d = 5.0;
```
#### Have you seen String literals?

## Integer Literals and Variables

- An integer literal can be assigned to an integer variable as long as it can fit into the variable.
- A compilation error would occur if the literal were too large for the variable to hold.
- Example.
	- byte  $b = 1000$
- Data types of integer literals
	- An integer literal is assumed to be of the *int* type, whose value is between -2 <sup>31</sup> (-2147483648) to 2 <sup>31</sup>–1 (2147483647).
	- To denote an integer literal of the *long* type, append it with the letter L or l.
		- L is preferred because I (lowercase L) can easily be confused with 1 (the digit one).

### Floating-Point Literals

- Floating-point literals are written with a decimal point.
- Data types of float-point literals
	- By default, a floating-point literal is treated as a double type value.
		- For example, 5.0 is considered a *double* value, not a *float* value.
	- Make a number a *float* by appending the letter f or F, and make a number a *double* by appending the letter d or D.
		- For example, you can use 100.2f or 100.2F for a float number, and 100.2d or 100.2D for a double number.

### double vs. float

- The double type values are more accurate than the float type values.
- Examples

**System.out.println("1.0 / 3.0 is " + 1.0 / 3.0);**

displays **1.0 / 3.0 is 0.3333333333333333** 16 digits displays **1.0F / 3.0F is 0.33333334** 7 digits **System.out.println("1.0F / 3.0F is " + 1.0F / 3.0F);**

#### Scientific Notation

- Floating-point literals can also be specified in scientific notation
- Examples
	- 1.23456e+2, same as 1.23456e2, is equivalent to 123.456
	- 1.23456e-2 is equivalent to 0.0123456.
	- E (or e) represents an exponent and it can be either in lowercase or uppercase

### Writing Arithmetic Expressions

• Math

$$
\frac{3+4x}{5} - \frac{10(y-5)(a+b+c)}{x} + 9(\frac{4}{x} + \frac{9+x}{y})
$$

• Java

 $(3+4*x)/5 - 10*(y-5)*(a+b+c)/x + 9*(4/x + (9+x)/y)$ 

#### Evaluate Arithmetic Expressions

- Though Java has its own way to evaluate an expression behind the scene, the result of a Java expression and its corresponding arithmetic expression are the same.
- Therefore, you can safely apply the arithmetic rule for evaluating a Java expression

#### Example

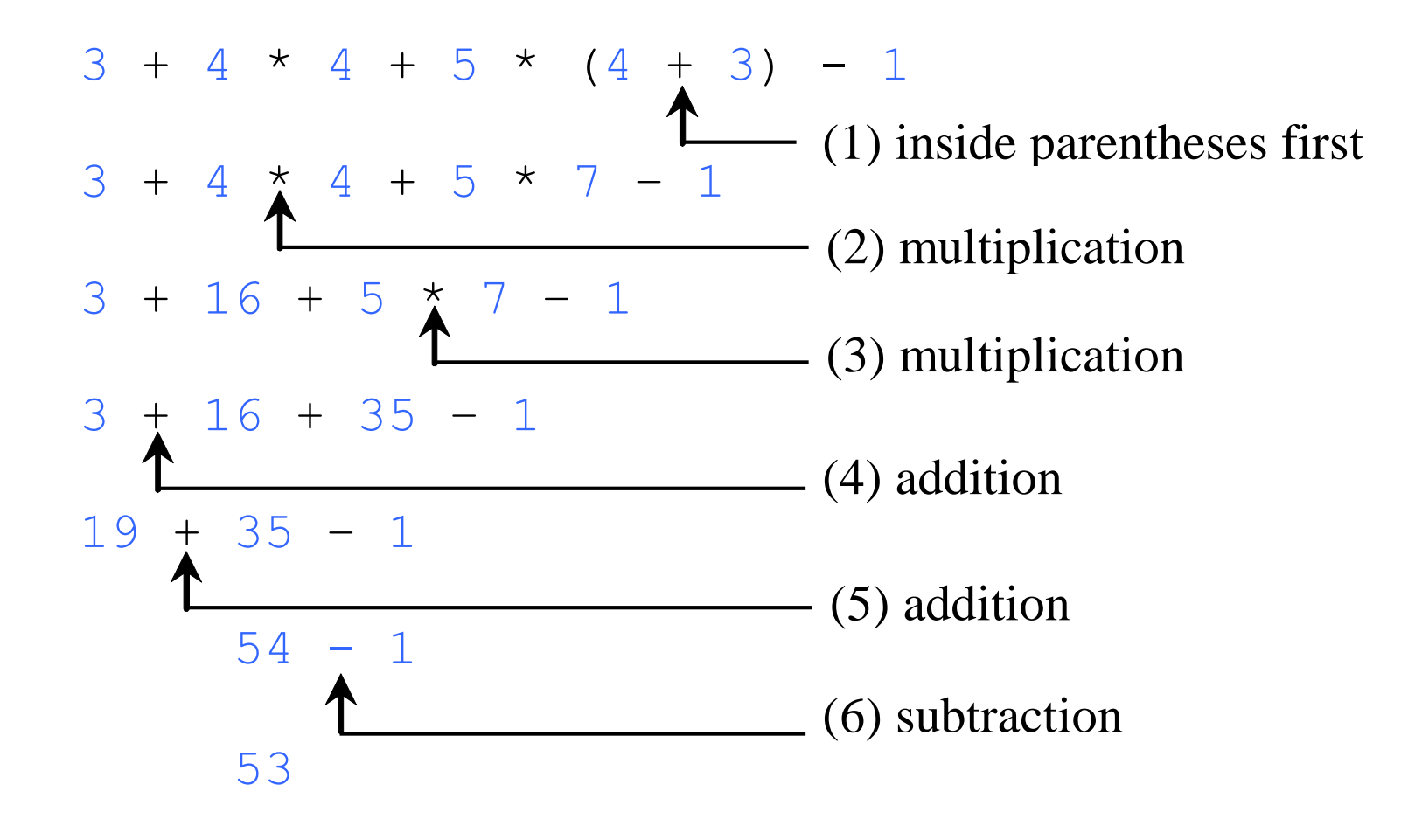

#### Let's try these out.

#### Problem. Converting Temperatures

- It is 70 degrees today, is it hot? Your Asian or European friends ask you.
- Convert Fahrenheit degree to Celsius
- Algorithm
	- Read a Fahrenheit degree from users' input on the console
	- Convert the Fahrenheit degree to the Celsius degree

$$
cellsius = (\frac{5}{9})(father their - 32)
$$
\n• Print nicely the result\n
$$
S/6/2022
$$
\n
$$
CUNY | Brooklyn College
$$

• Print nicely the result

## Implementation

import java.util.Scanner;

```
public class FahrenheitToCelsius {
 public static void main(String[] args) {
  Scanner input = new Scanner(System.in);
  System.out.print("Enter a degree in Fahrenheit: ");
  double fahrenheit = input.nextDouble(); 
  // Convert Fahrenheit to Celsius
  double celsius = (5.0 / 9) * (fahrenheit - 32);
  System.out.println("Fahrenheit " + fahrenheit + " is " + 
   celsius + " in Celsius"); 
}
}
```
## Lab Exercise. Converting Celsius to Fahrenheit

• Write a program that reads a Celsius degree in a double value from the console, converts it to Fahrenheit, and displays the result with two digits after the decimal points.

$$
Fahrenheit = \frac{9}{5} Celsius + 32
$$

# Lab Exercise. Compute Volume of Cylinder

• Write a program that reads in the radius and length of a cylinder from the console, compute the surface area and the volume of the cylinder, and display the results *nicely*.

$$
A = 2\pi r^2 + 2\pi r l
$$

$$
V = \pi r^2 l
$$

• where A is the surface area, V the volume, r the radius, and l is length